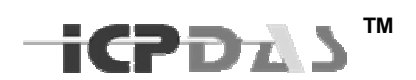

# Modbus RTU TCP Client User Manual

## **LinPAC**/**LinCon**

Version 1.0

This document applied to models :

- LinPAC-8000(Linux kernel 2.6.19 based)
- LinPAC-8x81(Linux kernel 2.6.18 based)
- LinCon-8000(Linux kernel 2.4.21 based)

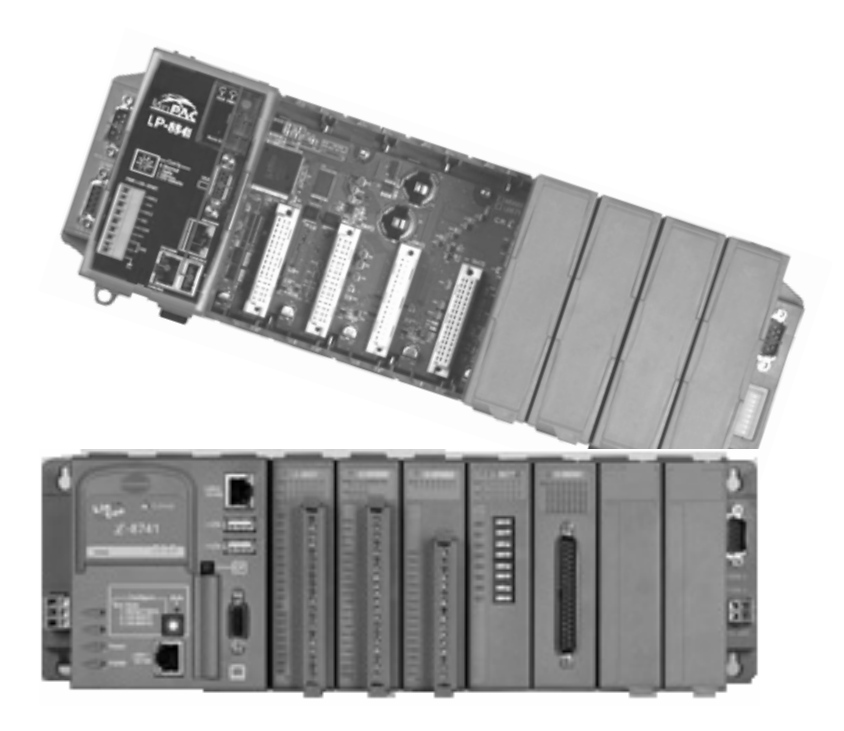

.

## **CONTENTS**

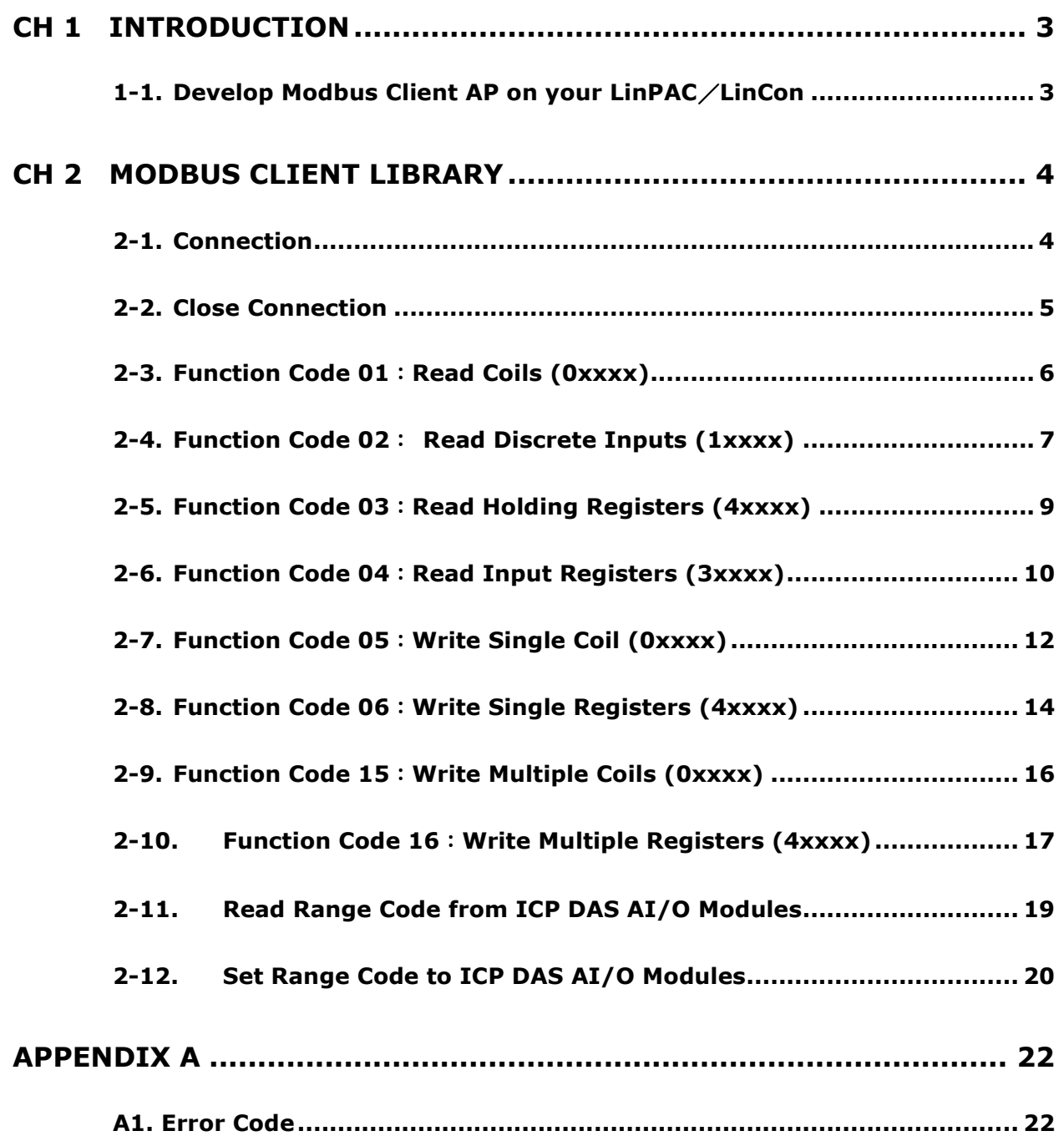

# **CH 1 Introduction**

This manual is written for modbus users of *ICPDAS LinPAC and LinCon series*, and it only supports 8K & 87K I/O Modules.

### **1-1. Develop Modbus Client AP on your LinPAC**/**LinCon**

If your LinPAC/LinCon is former released, you have to download Modbus Client Develop Tool from ICP DAS websit. http://www.icpdas.com/download/download-list.htm Develop Tool includes the "mbclib.a" - library file and the "mbcapi.h" - header file.

To develop your modbus client applications, the "mbcapi.h" file must be included in front of the source program, #include "mbcapi.h" and "mbclib.a" must be linked during building your applications. –lm mbclib.a

# **CH 2 Modbus Client library**

The mbclib.a is a modbus client library for LinCon / LinPAC I/O Modules.

## **2-1. Connection**

To initialize the Modbus TCP connection :

**int cMBTCPInit (char \*server,int tid, int pid, int timeout)** 

#### **Parameter:**

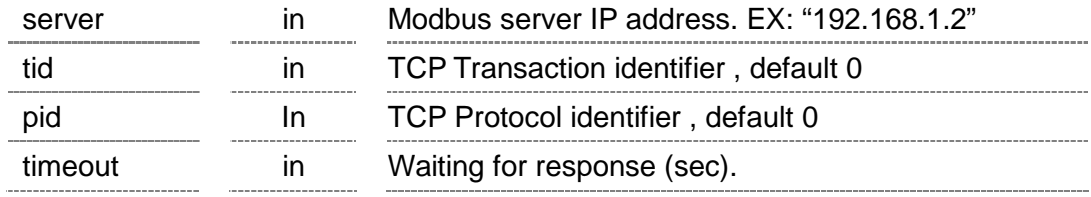

#### **Return Value:**

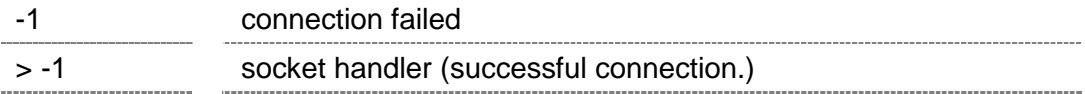

#### **Example:**

int socket1; socket1 = cMBTCPInit ("10.1.115.149",0,0,4) ;

To initialize the Modbus RTU connection :

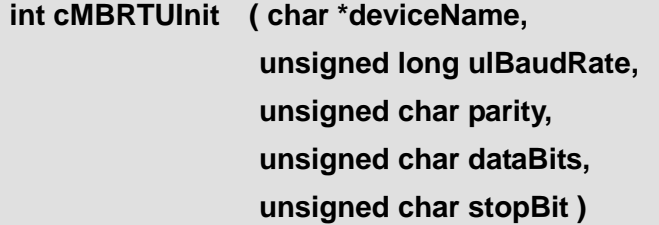

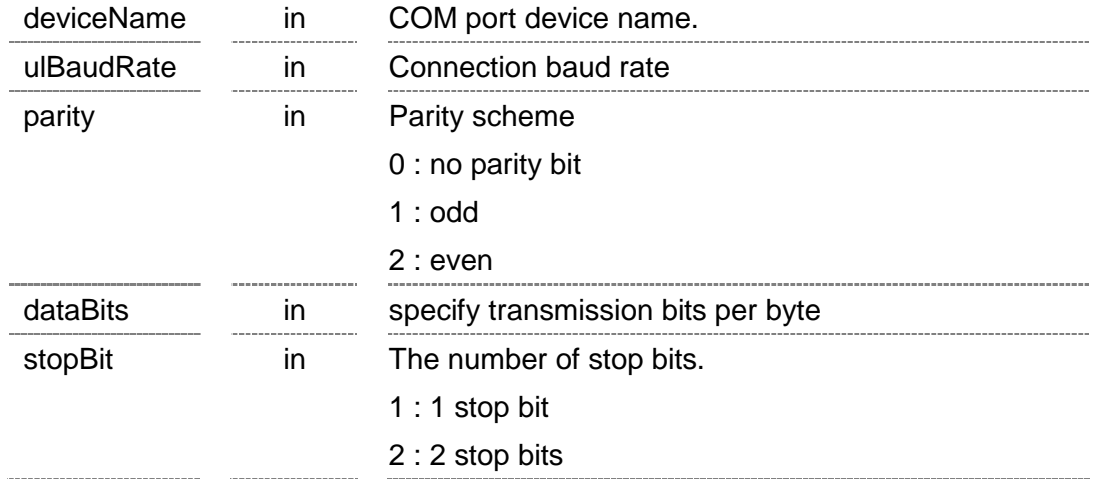

#### **Return Value:**

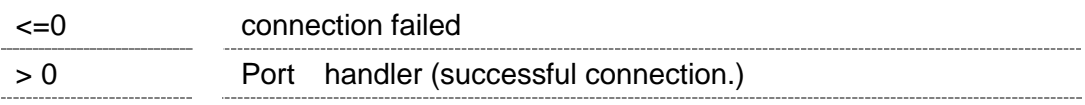

#### **Example:**

Int handler  $= 0$ ;

handler = cMBRTUInit("/dev/ttyS0", 115200,0,8,1)

## **2-2. Close Connection**

To close the Modbus TCP connection :

```
void cMBTCPClose(int iSocket)
```
#### **Parameter:**

iSocket in socket handler

#### **Example:**

int socket1; socket1 = cMBTCPInit ("10.1.115.149",0,0,4) ; cMBTCPClose(socket1);

To close the Modbus RTU connection :

#### **void cRTUClose(int iSerialFd)**

iSerialFd in port handler

#### **Example:**

int iHd; iHd = cMBRTUInit("/dev/ttyS34", 115200,0,8,1) ; cRTUClose (iHd);

## **2-3. Function Code 01**:**Read Coils (0xxxx)**

To read back DO settings from Modbus TCP device.

**int mbTCP\_R\_Coils ( int s, char sID, int iStartAddr, int bitCount, unsigned char \*iRecBuf, int iRecBufLen );** 

To read back DO settings from Modbus RTU device.

**int mbRTU\_R\_Coils (int iSerialFd, char sID, int iStartAddr, int bitCount, unsigned char \*iRecBuf, int iRecBufLen );** 

#### **Parameter:**

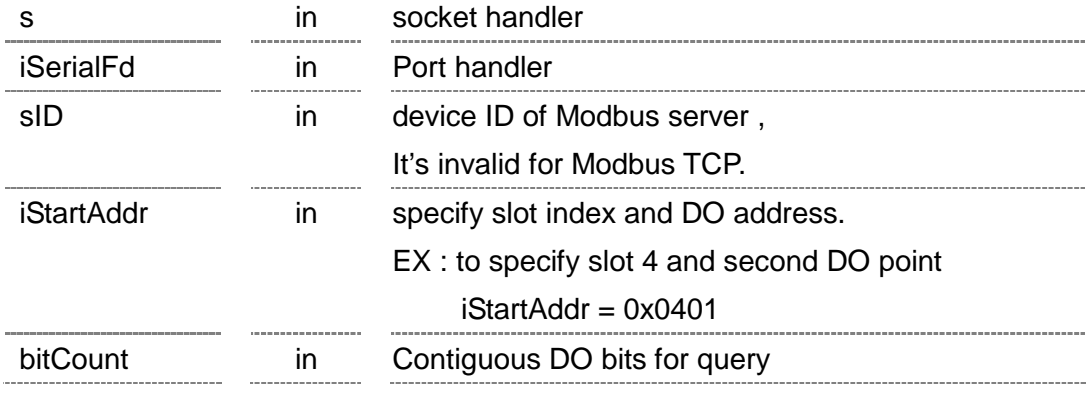

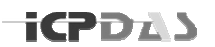

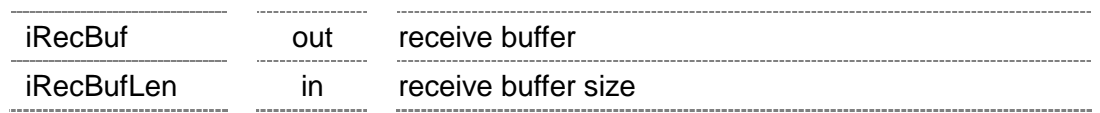

#### **Return Value:**

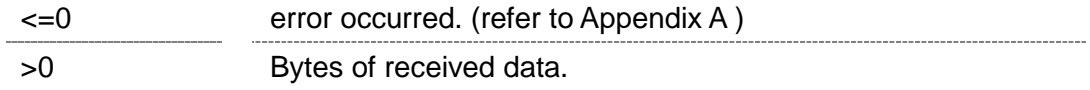

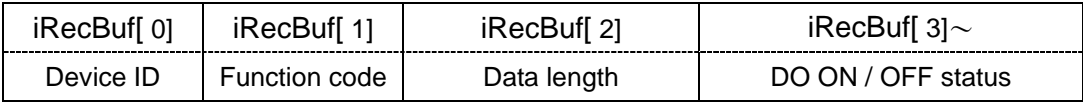

sizeof(iBuff) );

※ For Modbus TCP, there are 6 bytes of prefixed in front.

#### **Example:**

int socket1, iRecvLen; unsigned char iBuff[20];  $if((socket1 = cMBTCPInit("10.1.0.49", 0, 0, 4)) < 0)$ exit(0);  $i$ RecvLen = mbTCP R Coils ( socket1, &iBuff[0],

 $0x09$ ,  $\frac{1}{10}$  Modbus Server ID = 0x09 0x0603,  $\frac{1}{10}$  slot 6, DO start from point 4th 2, // Contiguous 2 DO points

cMBTCPClose(socket1);

## **2-4. Function Code 02**: **Read Discrete Inputs (1xxxx)**

To read DI status from Modbus TCP device.

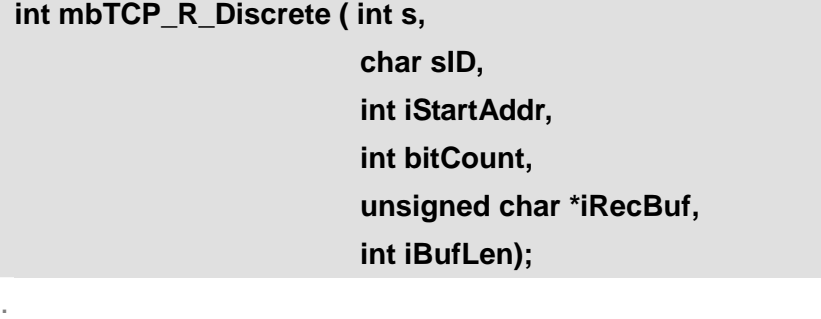

To read DI status from Modbus RTU device.

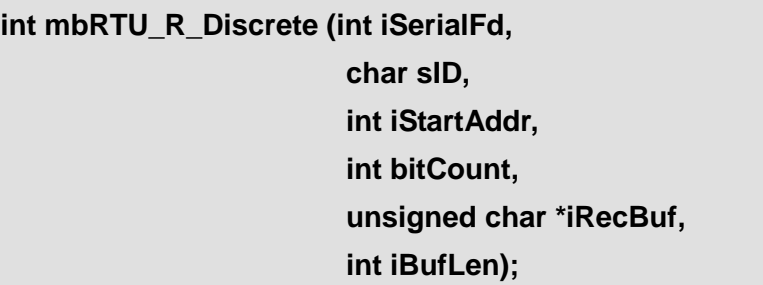

#### **Parameter:**

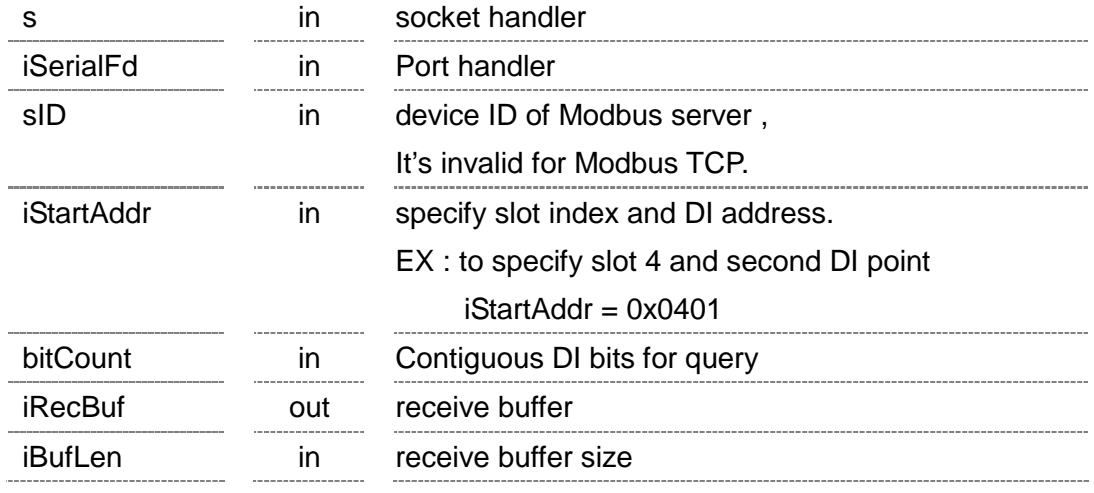

#### **Return Value:**

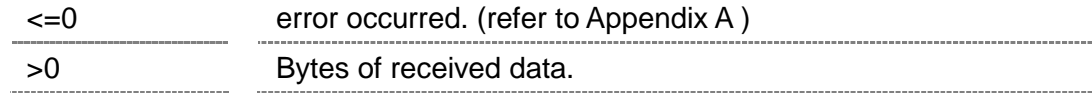

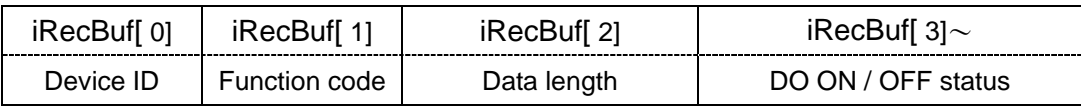

※ For Modbus TCP, there are 6 bytes of prefixed in front.

#### **Example:**

Int iRecvLen,handler;

unsigned char iBuff[20];

if((handler =cMBRTUInit("/dev/ttyS34", 115200,0,8,1) )<0)

exit(0);

iRecvLen = mbRTU\_R\_Discrete ( handler ,

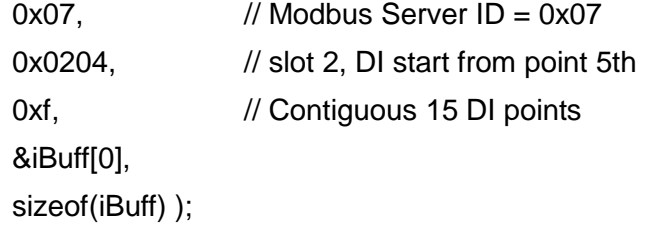

## **2-5. Function Code 03**:**Read Holding Registers (4xxxx)**

To read back AO settings from Modbus TCP device.

**int mbTCP\_R\_Hold\_Registers ( int s,** 

**char sID, int iStartAddr, int bitCount, unsigned char \*iRecBuf, int iBufLen );** 

To read back AO settings from Modbus RTU device.

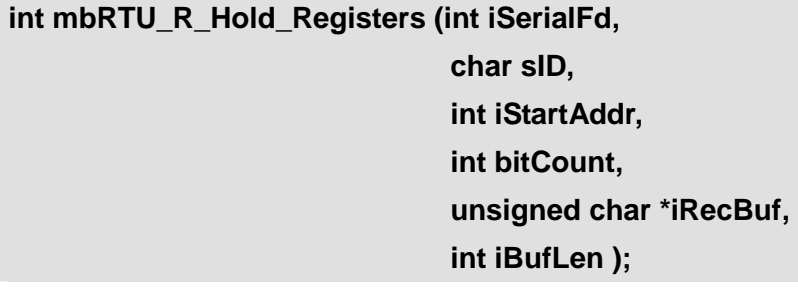

#### **Parameter:**

.

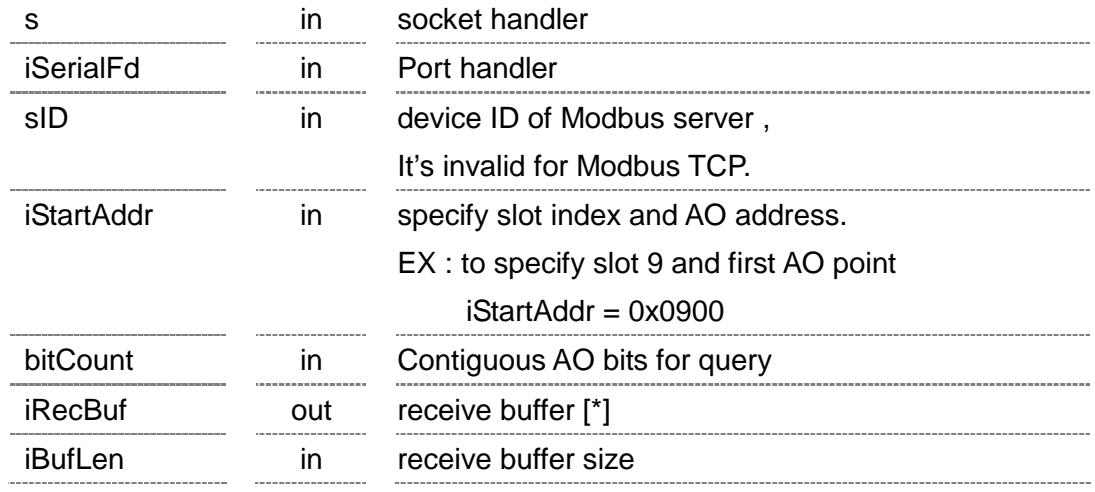

[\*] *Real value on the I/O module = (Received AO value) / 1000 Minus value (>0x7FFF) is presented in 2's Complement.* 

### **Return Value:**

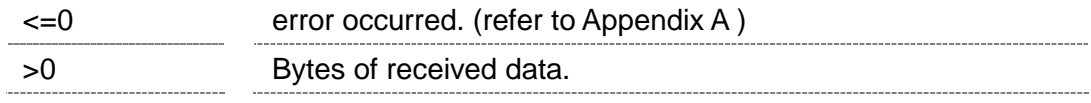

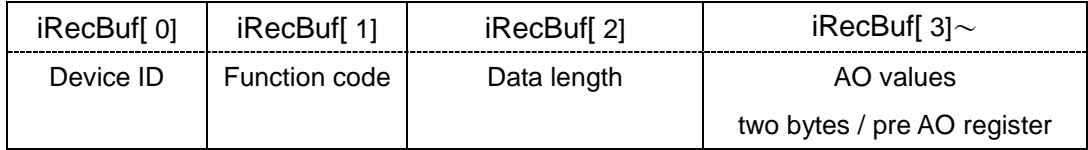

※ For Modbus TCP, there are 6 bytes of prefixed in front.

#### **Example:**

int socket1, iRecvLen;

unsigned char iBuff[20];

 $if((socket1 = cMBTCPInit("10.1.0.49", 0, 0, 4)) < 0)$ 

exit(0);

```
iRecvLen = mbTCP_R_Hold_Registers (
```
socket1, &iBuff[0], sizeof(iBuff) );

 $0x02$ ,  $\frac{1}{10}$  Modbus Server ID =  $0x02$ 0x0102, // slot 1, AO start from point 3rd 2, // Contiguous 2 AO points

cMBTCPClose(socket1);

## **2-6. Function Code 04**:**Read Input Registers (3xxxx)**

To read AI values from Modbus TCP device. **int mbTCP\_R\_Registers ( int s, char sID, int iStartAddr, int bitCount, unsigned char \*iRecBuf, int iBufLen );**  .

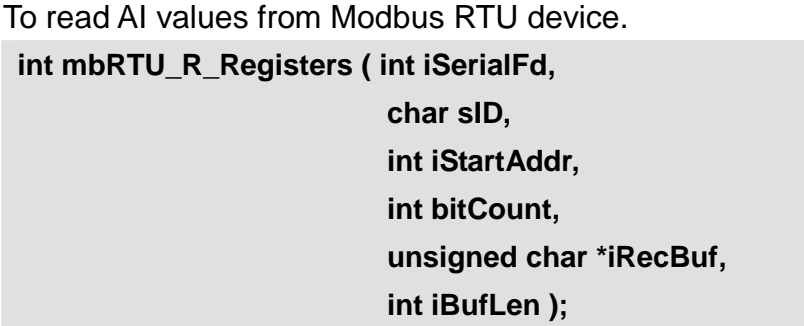

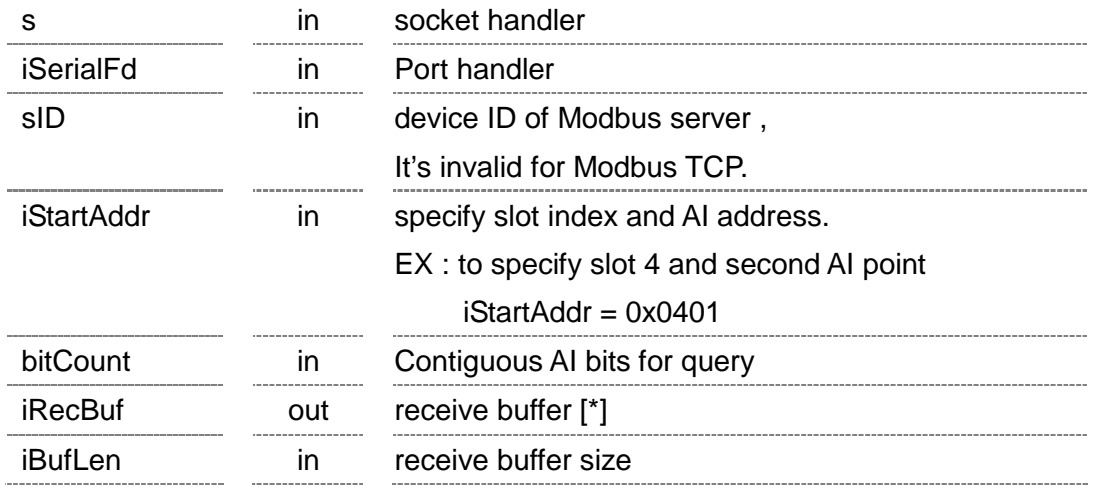

[\*] *Real value on the I/O module = (Received AO value) / 1000 Minus value (>0x7FFF) is presented in 2's Complement.*

#### **Return Value:**

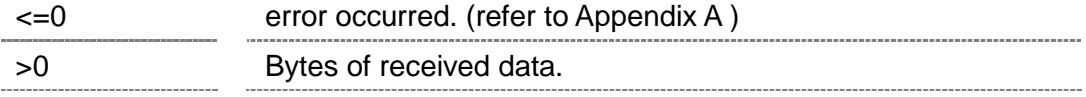

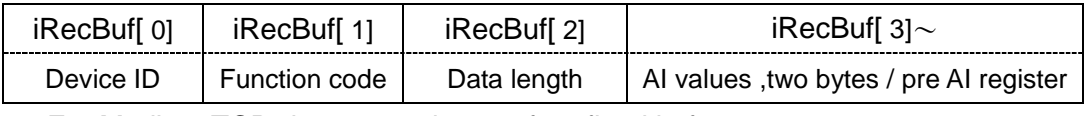

※ For Modbus TCP, there are 6 bytes of prefixed in front.

#### **Example:**

```
Int iRecvLen, handler; 
unsigned char iBuff[20]; 
if((handler =cMBRTUInit("/dev/ttyS0", 115200,0,8,1) )<0) 
    exit(0); 
iRecvLen = mbRTU_R_Registers (handler , 
                                0x07, // Modbus Server ID = 0x070x0402, // slot 4, AI start from point 3rd
                                0x08, // Contiguous 8 AI points
                                &iBuff[0], sizeof(iBuff) );
```
cRTUClose (handler);

## **2-7. Function Code 05**:**Write Single Coil (0xxxx)**

Writing the ON/OFF status to a single DO point through Modbus TCP.

**int mbTCP\_W\_Coil ( int s,** 

**char sID, int iStartAddr, char OnOff, unsigned char \*iRecBuf, int iBufLen);**

Writing the ON/OFF status to a single DO point through Modbus RTU.

**int mbRTU\_W\_Coil ( int iSerialFd,** 

**char sID, int iStartAddr, char OnOff, unsigned char \*iRecBuf, int iBufLen);**

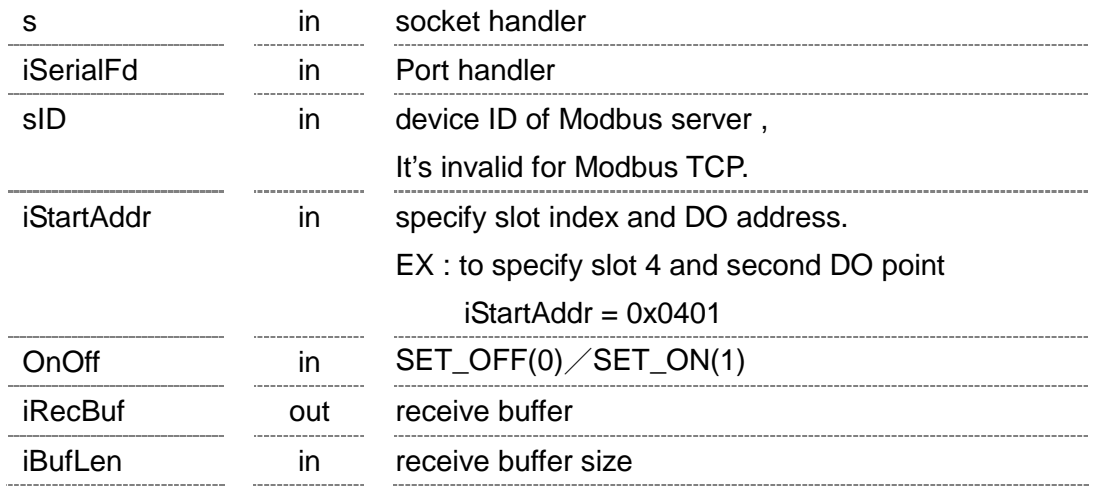

#### **Return Value:**

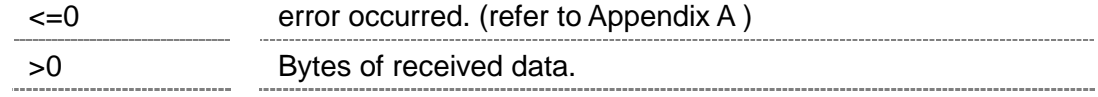

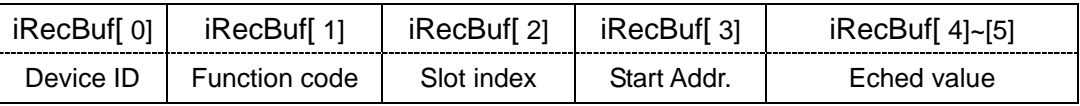

※ For Modbus TCP, there are 6 bytes of prefixed in front.

#### **Example:**

int socket1, iRecvLen;

unsigned char iBuff[20];

if((socket1 = cMBTCPInit ("10.1.0.49",0,0,4))<0)

exit(0);

iRecvLen = mbTCP\_W\_Coil ( socket1,

SET\_ON, &iBuff[0],

sizeof(iBuff) );

 $0x09$ ,  $\frac{1}{10}$  Modbus Server ID = 0x09

0x0603, // slot 6, DO start from point 4th

## cMBTCPClose(socket1);

## **2-8. Function Code 06**:**Write Single Registers (4xxxx)**

Writing a single AO to Modbus TCP device.

**int mbTCP\_W\_Register ( int s,** 

**char sID, int iStartAddr, int regValue, unsigned char \*iRecBuf, int iBufLen );** 

Writing a single AO to Modbus RTU device.

**int mbRTU\_W\_Register ( int iSerialFd, char sID, int iStartAddr, int regValue, unsigned char \*iRecBuf, int iBufLen );**

#### **Parameter:**

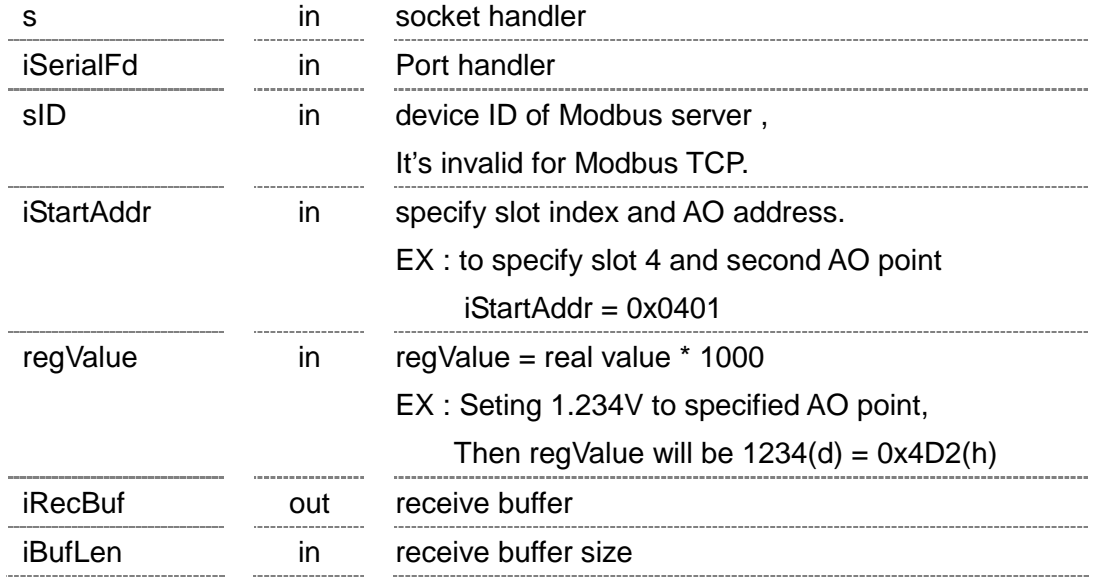

### **Return Value:**

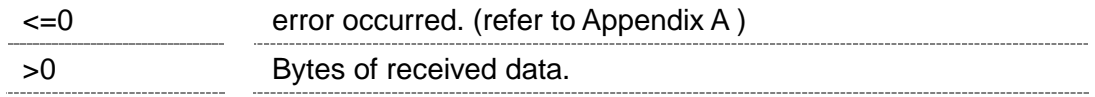

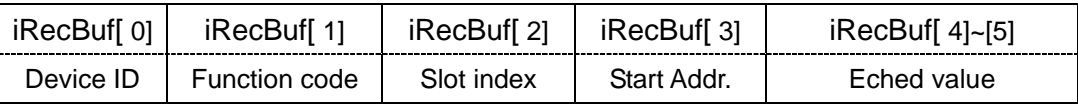

※ For Modbus TCP, there are 6 bytes of prefixed in front.

#### **Example:**

int socket1, iRecvLen;

unsigned char iBuff[20];

 $if((socket1 = cMBTCPInit("10.1.0.49", 0, 0, 4)) < 0)$ 

exit(0);

iRecvLen = mbTCP\_W\_Coil ( socket1,

0x1388, // setting 5V to specified AO. &iBuff[0], sizeof(iBuff) );

 $0x09$ ,  $\frac{1}{10}$  Modbus Server ID = 0x09 0x0603,  $\frac{1}{10}$  slot 6, AO start from point 4th

cMBTCPClose(socket1);

## **2-9. Function Code 15**:**Write Multiple Coils (0xxxx)**

Writing the ON/OFF status to contiguous DOs through Modbus TCP.

**Int mbTCP\_W\_Multi\_Coils ( int s,** 

**char sID, int iStartAddr, int bitCount, int byteCount, unsigned char \*wData, int wDataLen);** 

Writing the ON/OFF status to contiguous DOs through Modbus RTU.

**Int mbRTU\_W\_Multi\_Coils ( int iSerialFd, char sID, int iStartAddr, int bitCount, int byteCount, unsigned char \*wData, int wDataLen);** 

#### **Parameter:**

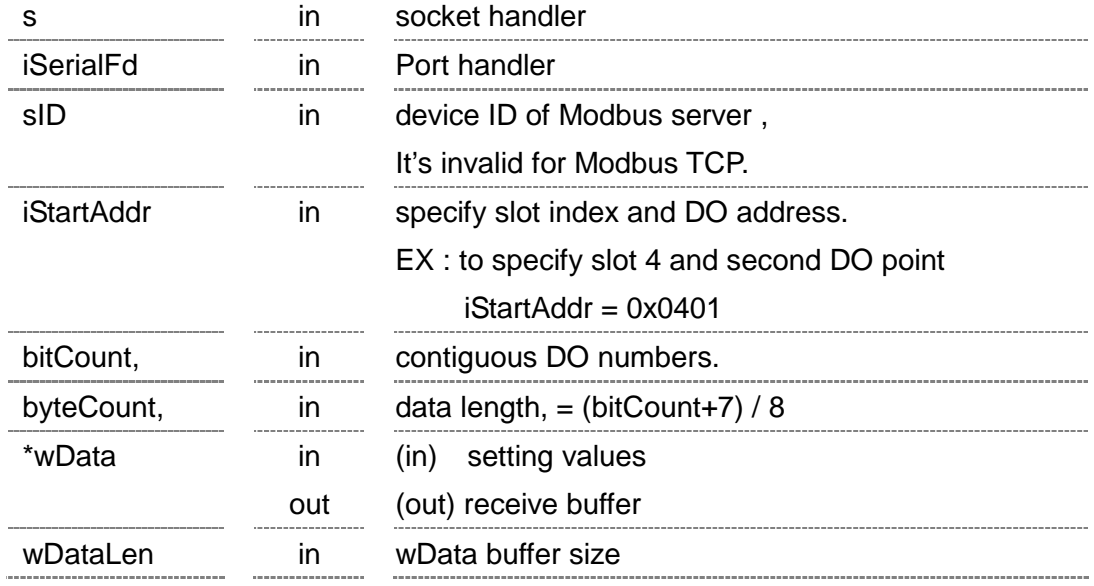

#### **Return Value:**

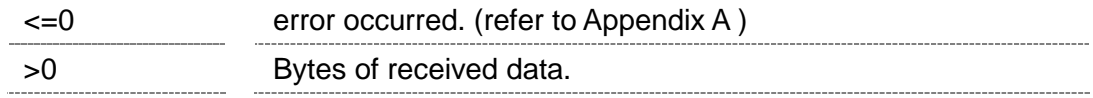

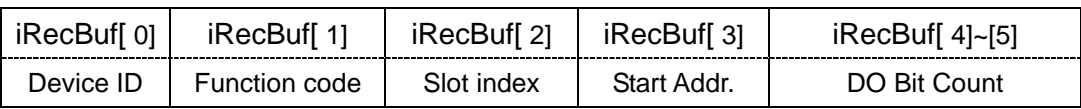

※ For Modbus TCP, there are 6 bytes of prefixed in front.

#### **Example:**

Int iRecvLen, handler;

unsigned char ioBuff[20];

if((handler =cMBRTUInit("/dev/ttyS0", 115200,0,8,1)) <0)

exit(0);

 $ioBuff[0] = 0x2A;$ 

iRecvLen = mbRTU\_W\_Multi\_Coils (handler,

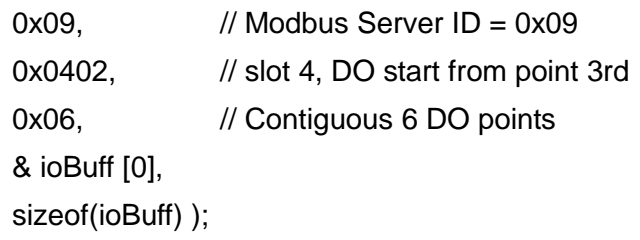

cRTUClose (handler);

Above source code indicates DO values as following :

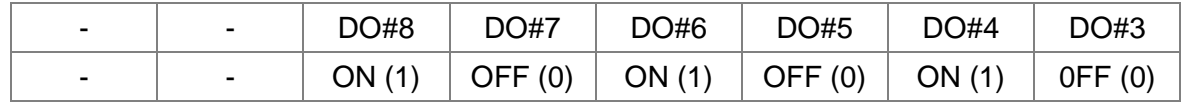

## **2-10. Function Code 16**:**Write Multiple Registers (4xxxx)**

Writing data to contiguous AOs through Modbus TCP.

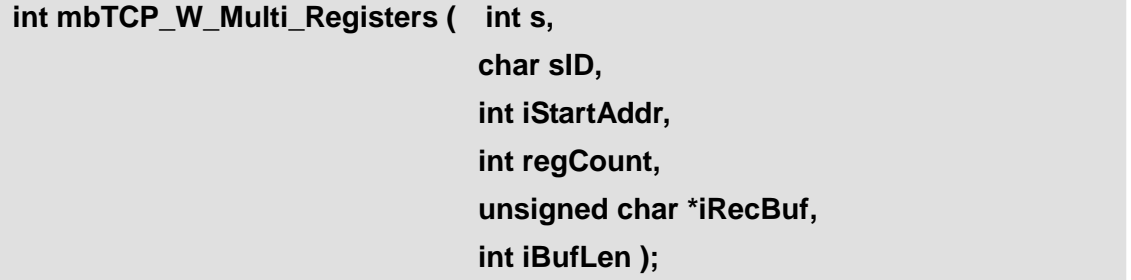

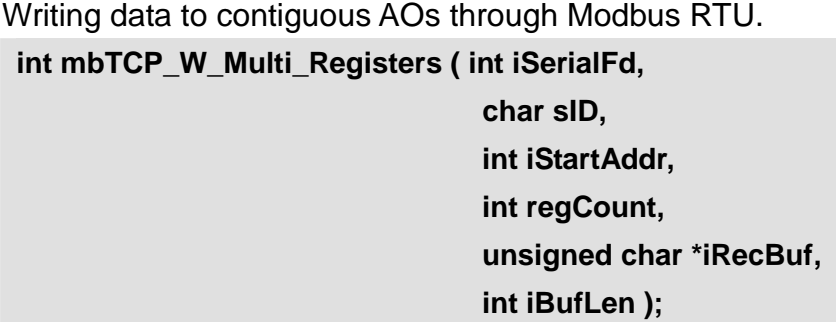

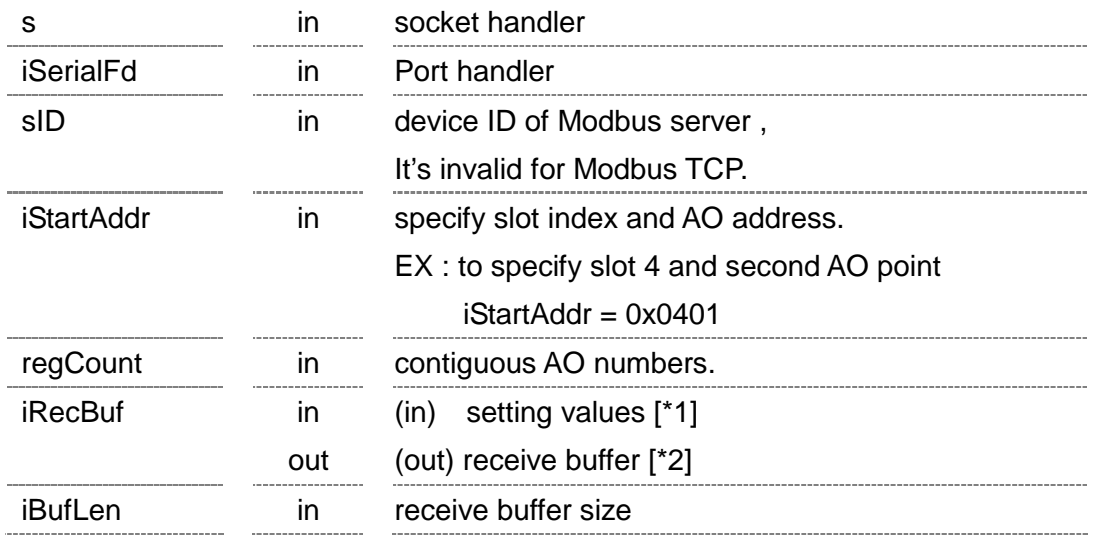

 $[*1]$  setting value = real value  $*$  1000, and 2 bytes data for one register. EX : Specified 1.234V to AO #3,

Then input value will be  $1234(d) = 0x04D2(h)$ 

 $[ *2]$  Real value on the I/O module = (Received AO value) / 1000 Minus value (>0x7FFF) is presented in 2's Complement.

#### **Return Value:**

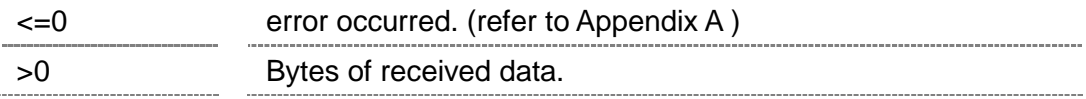

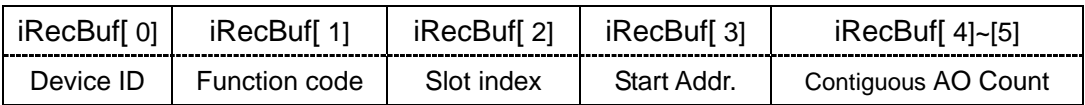

※ For Modbus TCP, there are 6 bytes of prefixed in front.

#### **Example:**

Int iRecvLen, handler; unsigned char ioBuff[20]; if((handler =cMBRTUInit("/dev/ttyS0", 115200,0,8,1) )<0) exit(0);  $ioBuff[0] = 0x13;$  $ioBuff[1] = 0x88;$  $ioBuff[0] = 0xEC;$  $ioBuff[1] = 0x78;$ iRecvLen = mbRTU\_W\_Multi\_Registers (handler ,  $0x09$ ,  $\frac{1}{10}$  Modbus Server ID = 0x09 0x0402, // slot 4, AO start from point 3rd 0x02, // Contiguous 2 AO points & ioBuff [0], sizeof(ioBuff) );

cRTUClose (handler);

Above source code indicates AO values as following :

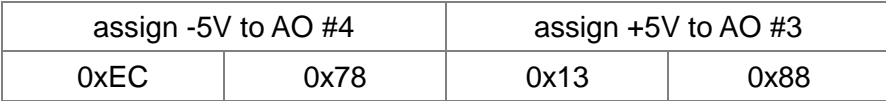

## **2-11. Read Range Code from ICP DAS AI/O Modules**

Reading range code from Modbus TCP device.

```
int mbRTU_R_RangeCode ( int s, 
                             char sID, 
                             int iStartAddr, 
                             unsigned char *iRecBuf, 
                             int iBufLen );
```
Reading range code from Modbus RTU device. **int mbRTU\_R\_RangeCode ( int iSerialFd, char sID, int iStartAddr, unsigned char \*iRecBuf, int iBufLen );** 

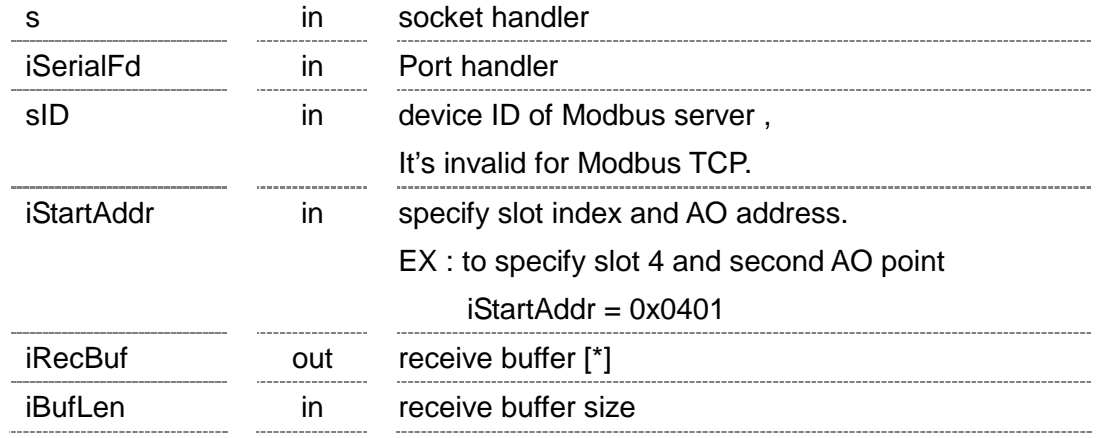

[\*] Analog I/O modules defined various range code (type code) for different purposes. More detail definition, please refer to following website : http://ftp.icpdas.com/pub/cd/8000cd/napdos/dcon/io\_module/dcon/8k87k/modul es/typetable.htm

#### **Return Value:**

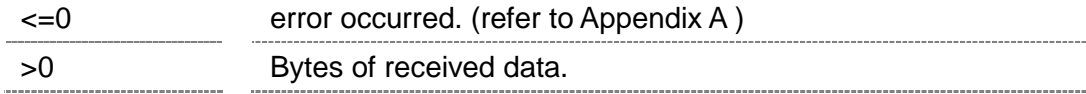

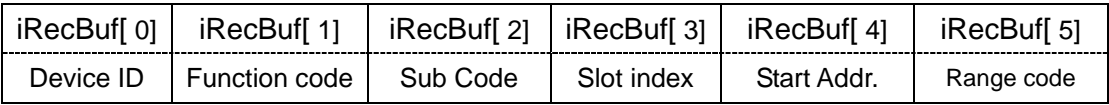

※ For Modbus TCP, there are 6 bytes of prefixed in front.

## **2-12. Set Range Code to ICP DAS AI/O Modules**

Setting range code to AI/O modules through Modbus TCP.

**int mbTCP\_W\_RangeCode( int s, char sID, int iStartAddr, char rangeCode, unsigned char \*iRecBuf, int iBufLen ) ;** 

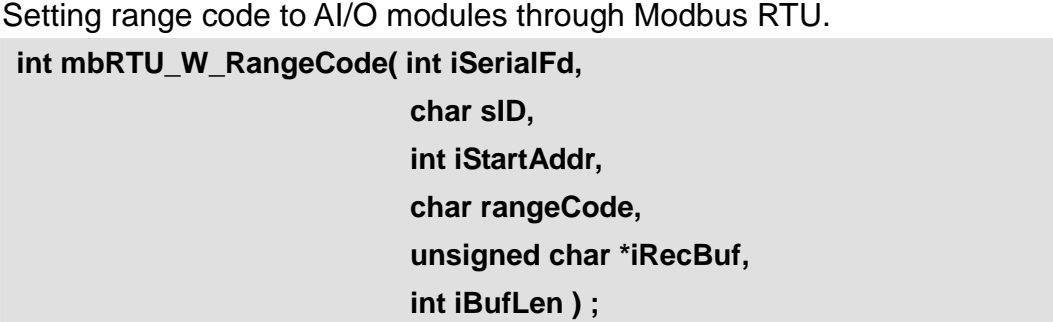

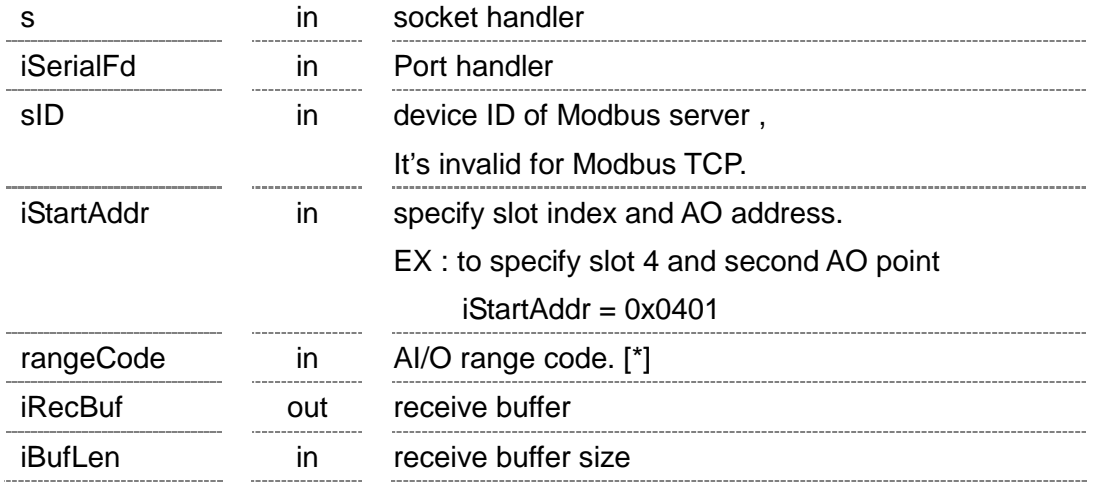

[\*] Analog I/O modules defined various range code (type code) for different purposes. More detail definition, please refer to following website :

http://ftp.icpdas.com/pub/cd/8000cd/napdos/dcon/io\_module/dcon/8k87k/modul es/typetable.htm

#### **Return Value:**

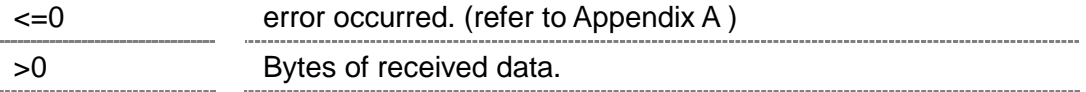

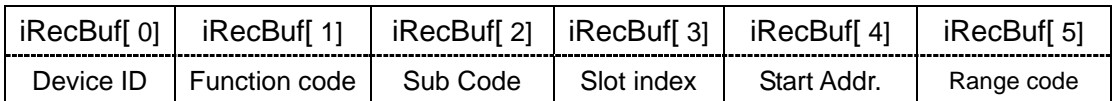

※ For Modbus TCP, there are 6 bytes of prefixed in front.

# **Appendix A**

## **A1. Error Code**

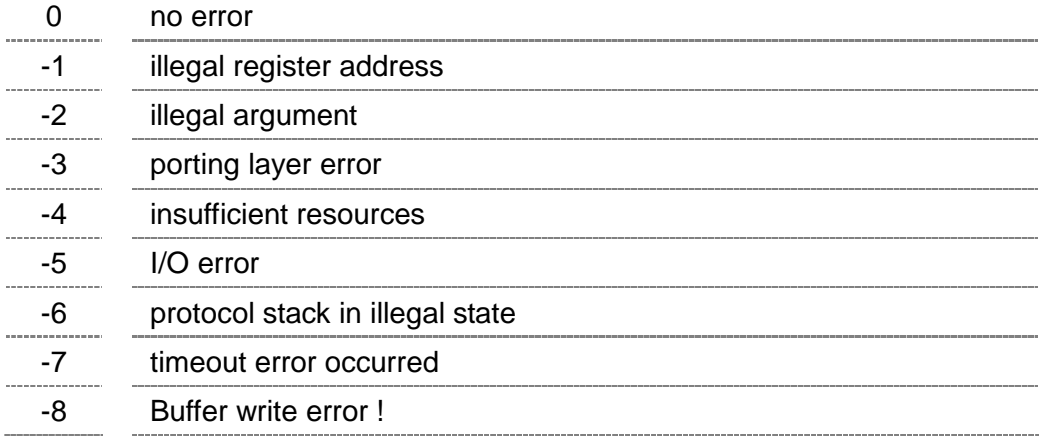